# Bayesian Computation with JAGS

```
JAGS is
```
- Just Another Gibbs Sampler
- Cross-platform
- Accessible from within R

```
What I did
```
- Downloaded and installed JAGS.
- In the R package installer, downloaded rjags and dependencies.

```
> rm(list=ls())
> library(rjags)
Loading required package: coda
Linked to JAGS 3.4.0
Loaded modules: basemod, bugs
> # Try the coffee taste test. 60 chose the new blend. 
> # Uniform prior, posterior is Beta(61,41)
> x = 60> # The model specification
> model_string <- "model{
+ X ~ dbinom(theta,100) # p(x|theta)+ theta \sim dbeta(1,1) # pi(theta)
+ }"
> model <- jags.model(textConnection(model_string), 
+ data = list(X=x))
Compiling model graph
    Resolving undeclared variables
    Allocating nodes
    Graph Size: 4
Initializing model
> update(model, 10000); # Burnin for 10000 samples
   |**************************************************| 100%
> post <- jags.samples(model, 
+ variable.names=c("theta"), 
         n.iter=20000)
   |**************************************************| 100%
> summary(post)
       Length Class Mode 
theta 20000 mcarray numeric
> postvals = as.numeric(post[[1]])
> hist(postvals,probability=T,xlab=expression(theta),xlim=c(0,1), main='Posterior 
distribution')
```
**Posterior distribution** 

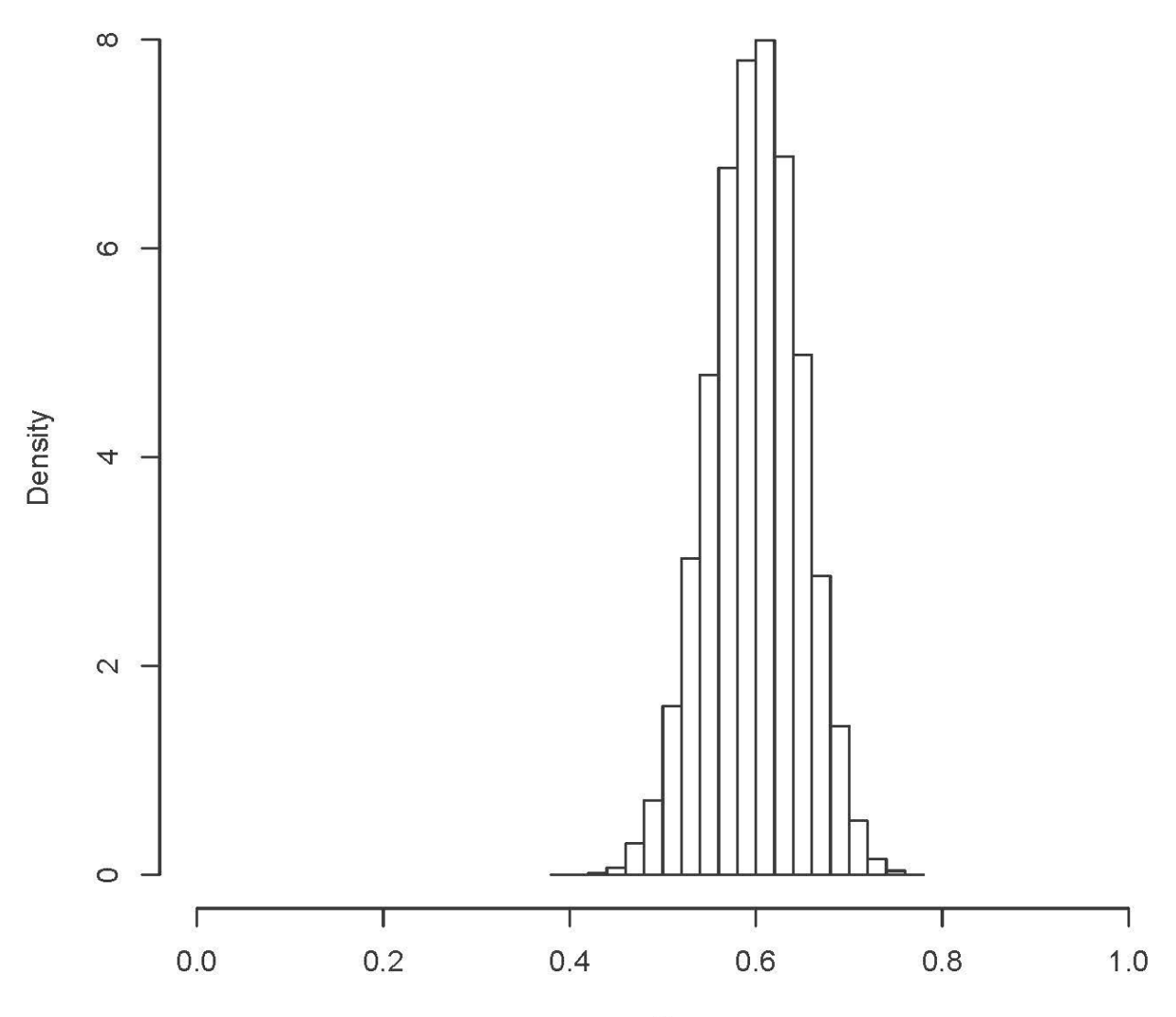

 $\theta$ 

Page 2 of 15

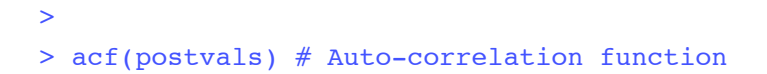

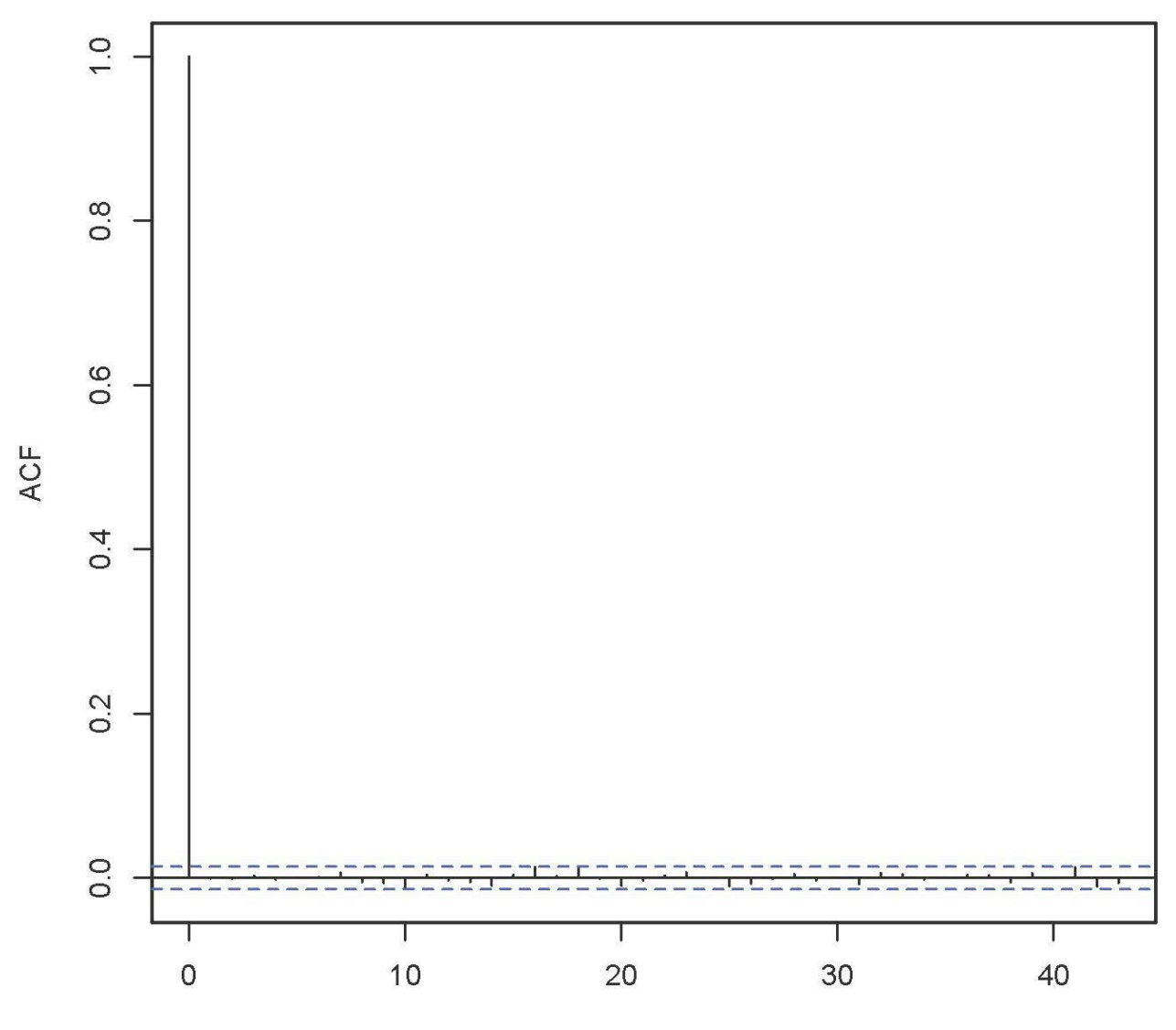

## Series postvals

```
> a = 61; b = 41> a/(a+b) # Expected value of theta given X
[1] 0.5980392
> mean(postvals)
[1] 0.5987098
> a*b/((a+b)^2*(a+b+1)) # Variance of theta given X
[1] 0.002333867
> var(postvals)
[1] 0.002318528
> 
> # It totally worked. 
> # Coda samples come with diagnostics as "methods." 
> # This seems to be more popular. 
> 
> samp <- coda.samples(model, 
+ variable.names=c("theta"), 
          n.iter=500, progress.bar="none")
> 
> summary(samp)
Iterations = 30001:30500
Thinning interval = 1 
Number of chains = 1 
Sample size per chain = 500 
1. Empirical mean and standard deviation for each variable,
    plus standard error of the mean:
      Mean SD Naive SE Time-series SE<br>0.601243 0.047832 0.002139 0.002540
                                     0.002139
2. Quantiles for each variable:
   2.5% 25% 50% 75% 97.5% 
0.5079 0.5684 0.5995 0.6336 0.6893
```
> plot(samp)

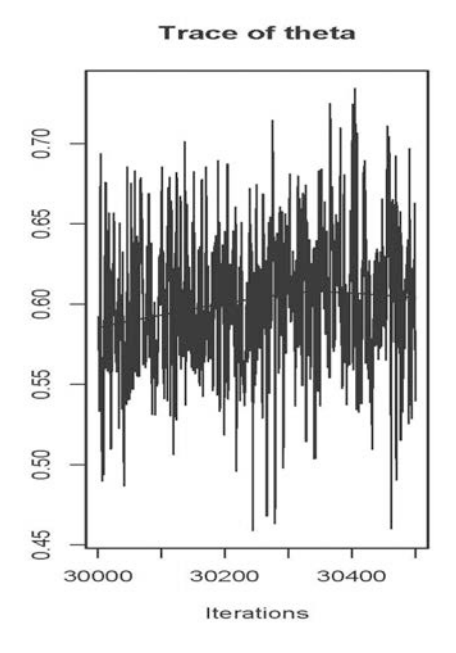

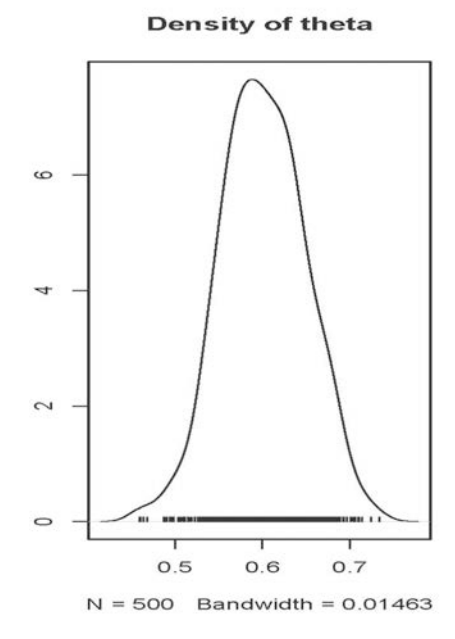

Page 4 of 15

Maybe JAGS knows too much. Try normal data with a non-conjugate prior.

- yi∼Normal(mu,tau) # Tau is precision = 1/variance
- mu∼Normal $(0,100)$
- tau∼LogNormal(0,1)

Quit R and re-start. First see what LogNormal(0,1) looks like.

```
> rm(list=ls())
> \tan = \text{seq}(\text{from} = 0, \text{to}=10, \text{length}=200)> Density = dlnorm(tau, 0, 1)
> plot(tau,Density,type='l',xlab=expression(tau),main="Log-normal density of the 
precision")
```
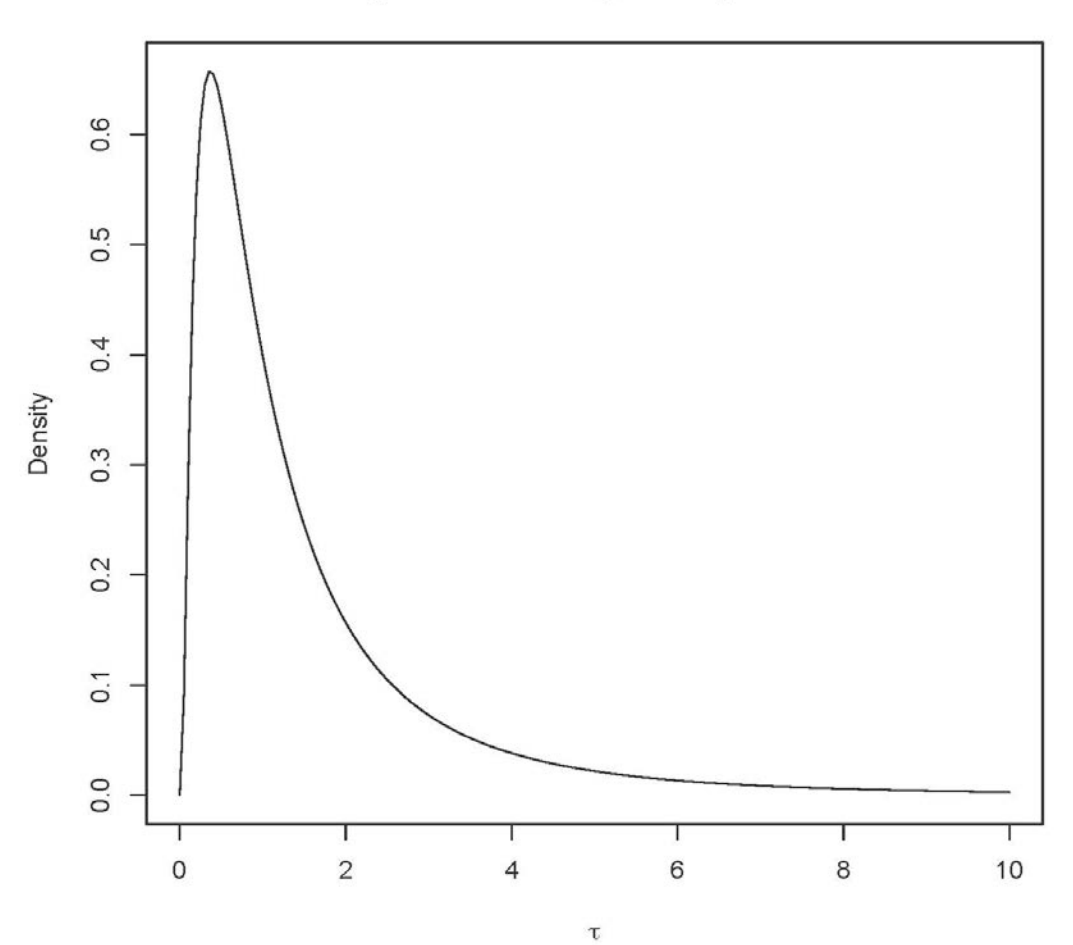

### Log-normal density of the precision

```
> rm(list=ls())
> set.seed(9999)
> y <- rnorm(n = 50, mean = 100, sd = 15) # True precision = 1/15^2 = 0.004444444
> c(mean(y), sqrt(var(y)))
[1] 100.71545 14.73441
> library(rjags)
Loading required package: coda
Linked to JAGS 3.4.0
Loaded modules: basemod, bugs
>> # The model specification
> model_string <- "model{
+ for(i in 1:length(y)) {<br>+ v[i] ~ dnorm(mu, tau)
+ y[i] ~ dnorm(mu, tau)
    \rightarrow+ mu ~ dnorm(0, 0.0001) # A diffuse prior, but still proper
+ tau \sim dlnorm(0, 1)
+ }"
> 
> # Running the model
> model \le- jags.model(textConnection(model string), data = list(y = y), n.chains =
1, n.adapt= 10000)
   |++++++++++++++++++++++++++++++++++++++++++++++++++| 100%
> \# n.adapt: "Initial sampling phase during which the samplers adapt their
> # behaviour to maximize their efficiency"
> update(model, 10000); # Burnin for 10000 samples
                         |**************************************************| 100%
> normal_samples <- coda.samples(model, variable.names=c("mu", "tau"), n.iter=500)
 |**************************************************| 100%
> \# normal samples is a list of matrices -- one item long.
> summary(normal samples); plot(normal samples)
Iterations = 20001:20500
Thinning interval = 1 
Number of chains = 1 
Sample size per chain = 500 
1. Empirical mean and standard deviation for each variable,
    plus standard error of the mean:
         Mean SD Naive SE Time-series SE<br>ie+02 1.814130 8.113e-02 7.576e-02
mu 1.006e+02 1.814130 8.113e-02
tau 5.611e-03 0.001031 4.609e-05 6.406e-05
2. Quantiles for each variable:
 2.5% 25% 50% 75% 97.5%
mu 97.072864 99.378764 100.64321 1.019e+02 103.91211
tau 0.003735 0.004855 0.00558 6.259e-03 0.00776
>
```
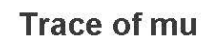

**Density of mu** 

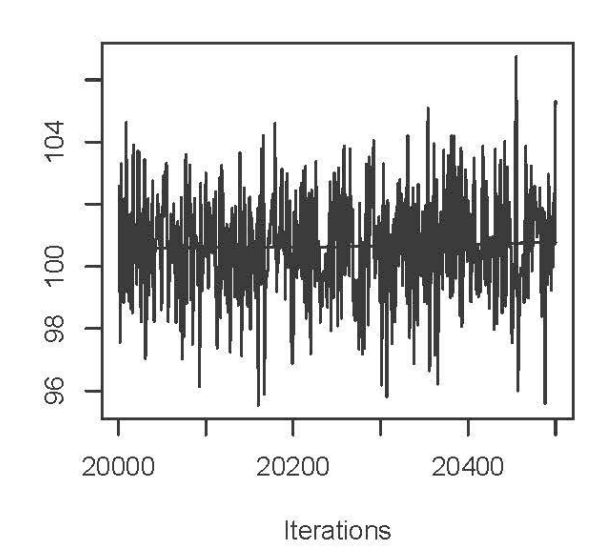

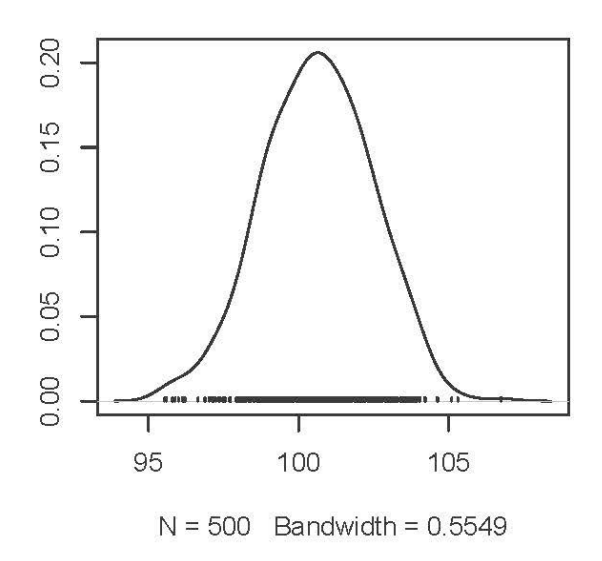

**Trace of tau** 

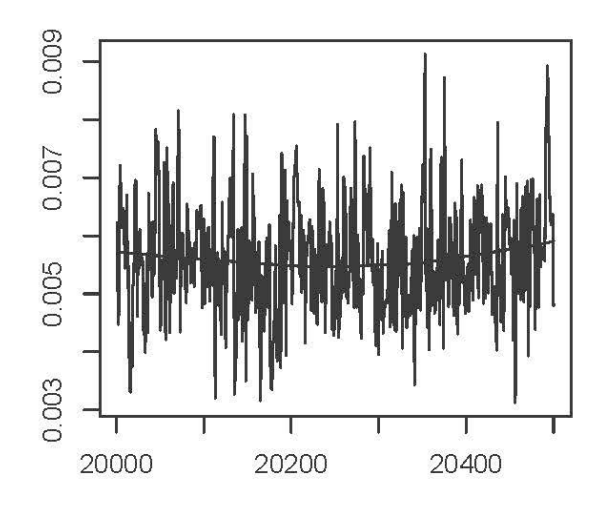

Iterations

**Density of tau** 

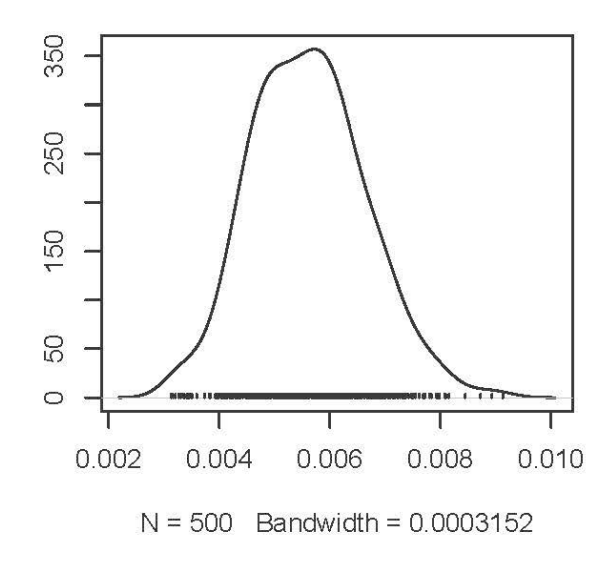

#### > normal\_samples[[1]][1:10,] # First 10 rows

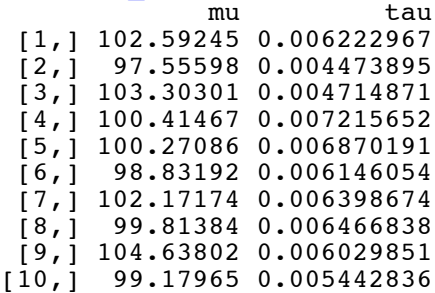

```
> musim = normal_samples[[1]][,1] # First column
> is.numeric(musim)
[1] TRUE
> summary(musim)
Iterations = 20001:20500
Thinning interval = 1 
Number of chains = 1 
Sample size per chain = 500 
1. Empirical mean and standard deviation for each variable,
    plus standard error of the mean:
     Mean SD Naive SE Time-series SE<br>100.62916 1.81413 0.08113 0.07576
                                                0.07576
2. Quantiles for each variable:
 2.5% 25% 50% 75% 97.5% 
         97.7 99.38 100.64 101.90 103.91
```
> acf(musim)

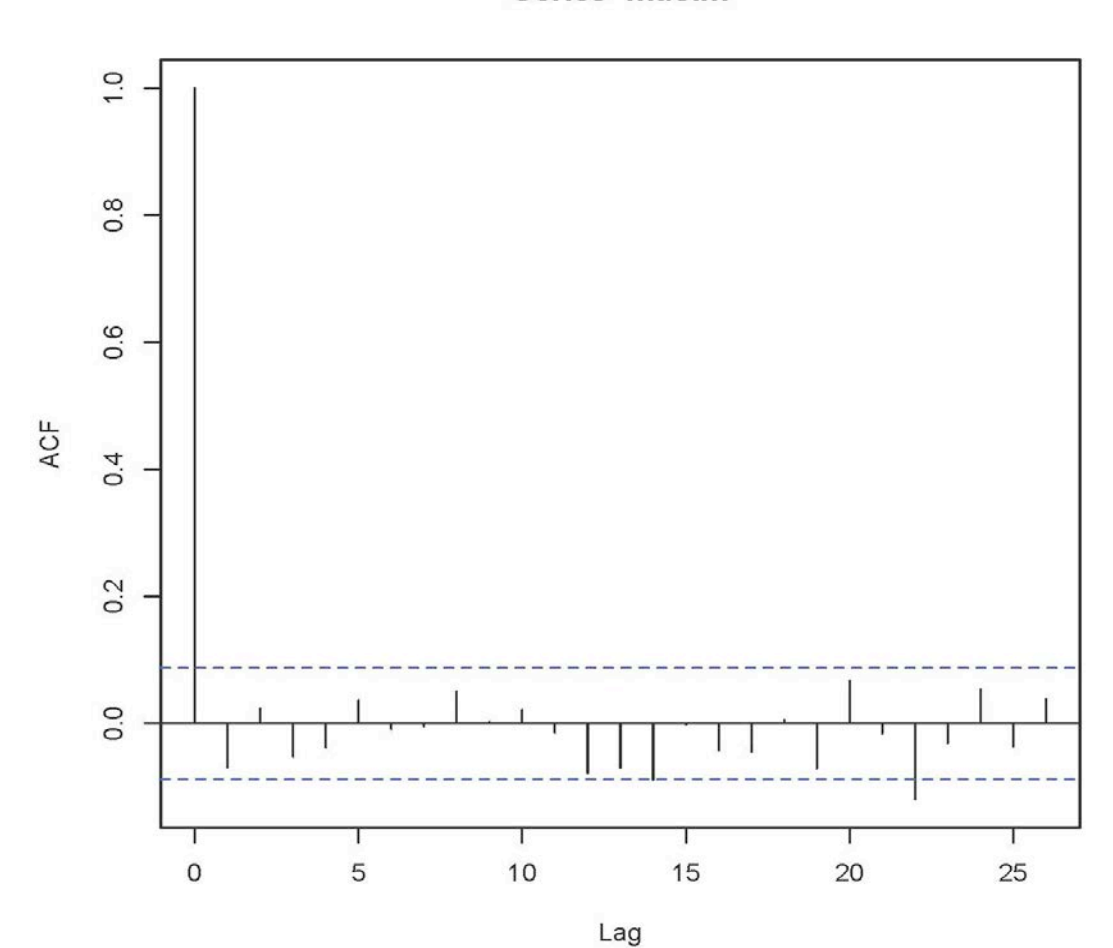

Series musim

```
> tausim = normal_samples[[1]][,2] # Second column
> summary(tausim)
Iterations = 20001:20500
Thinning interval = 1 
Number of chains = 1 
Sample size per chain = 500 
1. Empirical mean and standard deviation for each variable,
    plus standard error of the mean:
          Mean SD Naive SE Time-series SE<br>
e-03 1.031e-03 4.609e-05 6.406e-05
     5.611e-032. Quantiles for each variable:
 2.5% 25% 50% 75% 97.5% 
0.003735 0.004855 0.005580 0.006259 0.007760 
> acf(tausim)
```
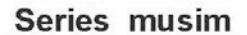

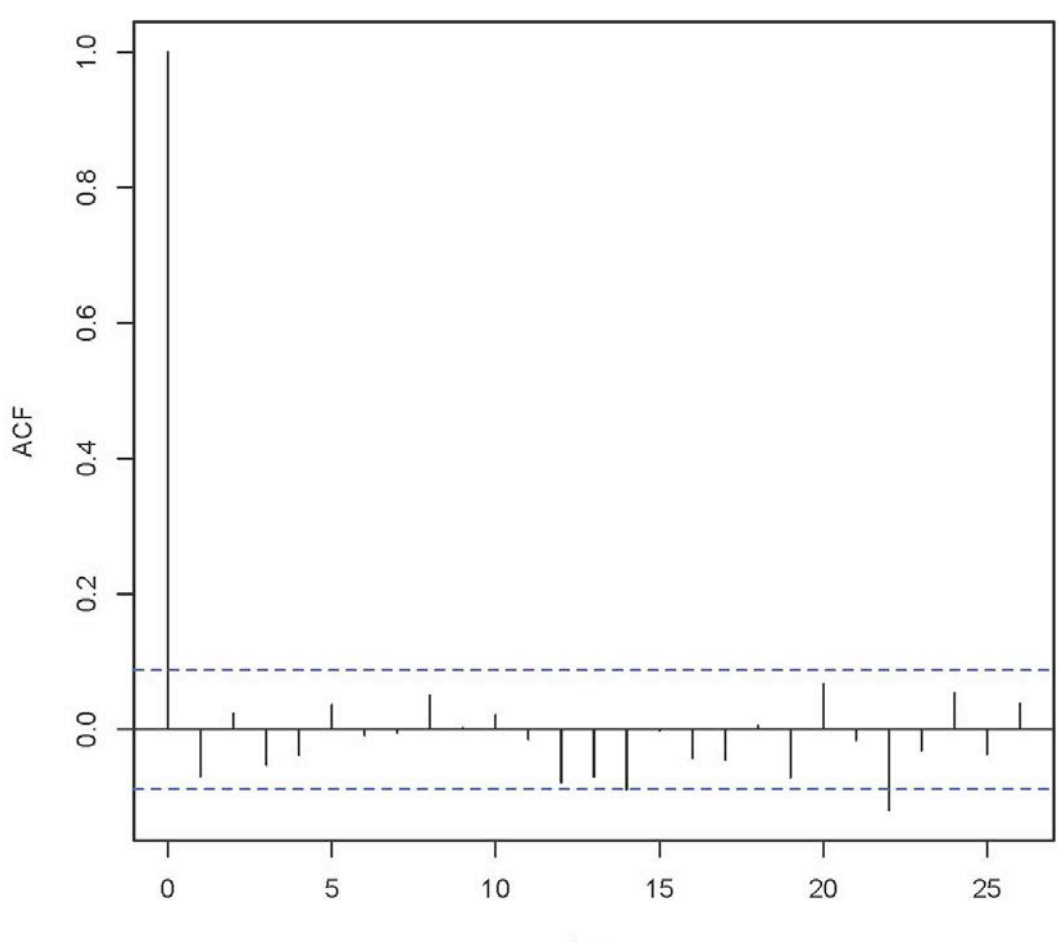

> sigmasim = 1/sqrt(tausim) # Convert to standard deviations -- more familiar > summary(sigmasim) Iterations = 20001:20500 Thinning interval = 1 Number of chains = 1 Sample size per chain = 500 1. Empirical mean and standard deviation for each variable, plus standard error of the mean: Mean SD Naive SE Time-series SE<br>1.28035 0.05726 0.07964 13.52374 2. Quantiles for each variable: 2.5% 25% 50% 75% 97.5% 11.35 12.64 13.39 14.35 16.36

```
> acf(sigmasim)
```
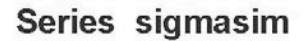

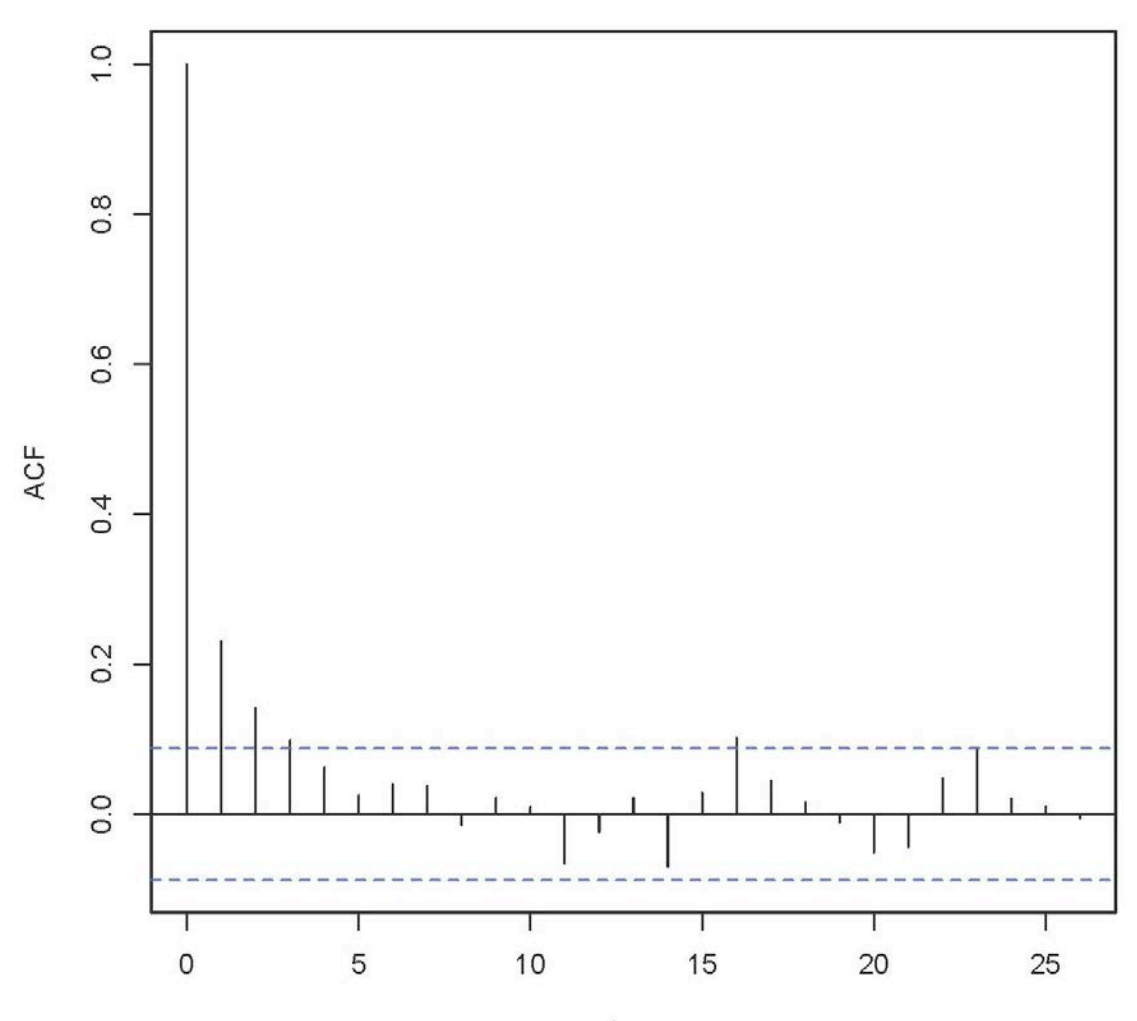

```
> # plot(musim,sigmasim) # Error
> plot(as.numeric(musim),as.numeric(sigmasim))
```
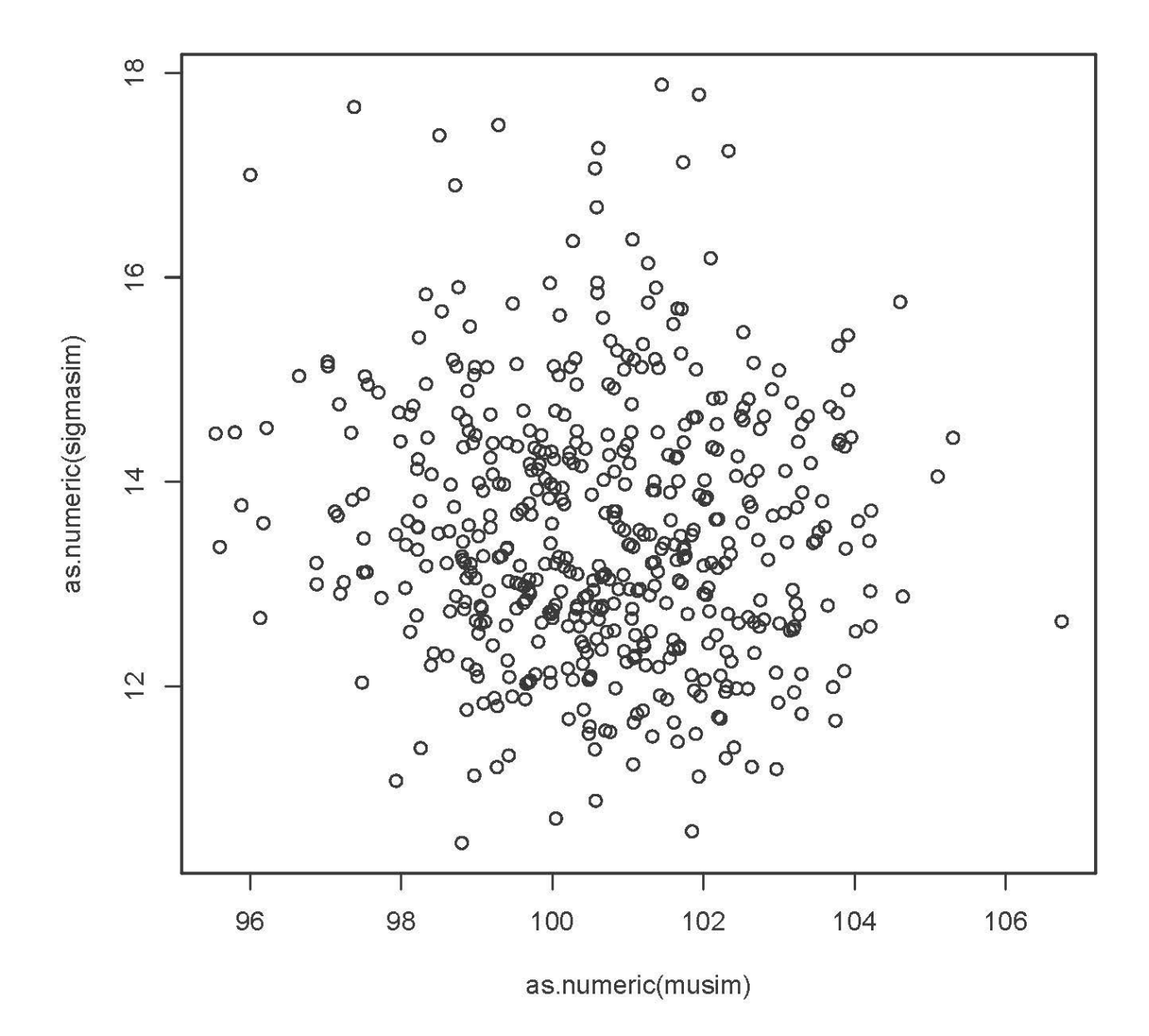

> cor(musim,sigmasim) [1] -0.07504498

```
> # Experiment and try to break something
> rm(list=ls())
> set.seed(9999)
> y <- rnorm(n = 500, mean = 100, sd = 15) # Much bigger sample size this time
> c(mean(y), sqrt(var(y)))
[1] 99.55504 15.03604
> library(rjags)
>> # The model specification
> model_string <- "model{
+ for(i in 1:length(Y))<br>+ Y[i] \approx dom(mu, \text{tau})+ Y[i] \sim \text{dnorm}(\text{mu}, \text{tau})+ }<br>+ m
+ \mu \sim dexp(1) # Standard exponential (Just guessing at the notation)<br>+ tau \sim dunif(0. 1) # Uniform prior
    tau ~ dunif(0, 1) # Uniform prior
+ }"
> 
> # Running the model
> model <- jags.model(textConnection(model_string), data = list(Y = y), n.chains =
1, n.adapt= 10000)
   |++++++++++++++++++++++++++++++++++++++++++++++++++| 100%
> update(model, 10000); # Burnin for 10000 samples
   |**************************************************| 100%
> normal samples <- coda.samples(model, variable.names=c("mu", "tau"),
n.iter=20000 |**************************************************| 100%
> summary(normal samples)
Iterations = 20001:40000
Thinning interval = 1 
Number of chains = 1 
Sample size per chain = 20000 
1. Empirical mean and standard deviation for each variable,
    plus standard error of the mean:
          Mean SD Naive SE Time-series SE
mu 56.288513 53.043303 3.751e-01 0.2471644<br>tau 0.002273 0.002605 1.842e-05 0.0000232
tau 0.002273 0.002605 1.842e-05
2. Quantiles for each variable:
 2.5% 25% 50% 75% 97.5%
mu 2.575e-03 4.0041199 59.838811 91.208123 126.90597
tau 5.202e-05 0.0004476 0.001287 0.003117 0.00986
> plot(normal_samples)
```
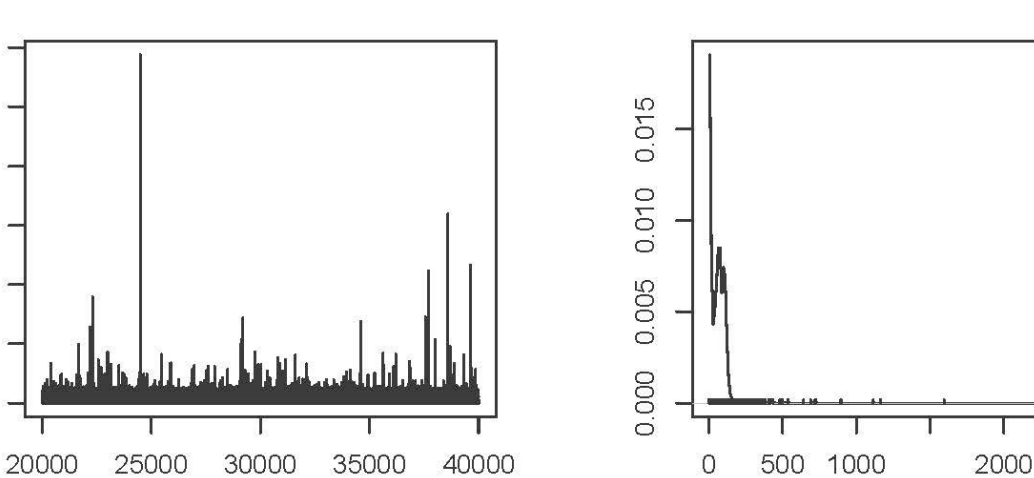

Iterations

**Trace of tau** 

**Trace of mu** 

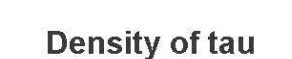

 $N = 20000$  Bandwidth = 7.758

3000

**Density of mu** 

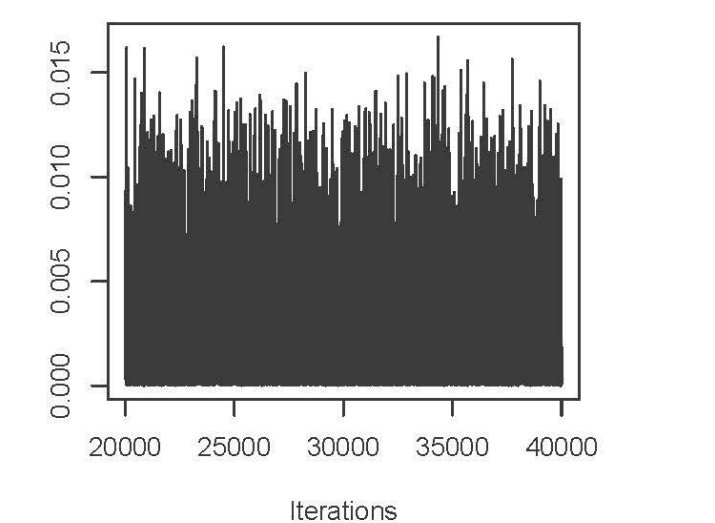

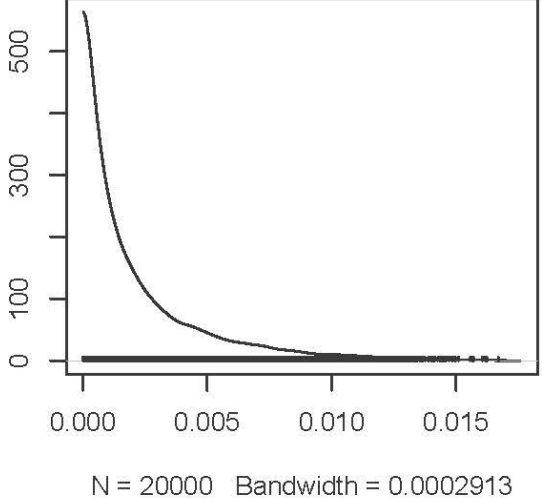

 $>$  musim = normal\_samples[[1]][,1] # First column > max(musim) [1] 2940.103 > sort(musim)[19995:20000] [1] 726.1195 895.2462 1113.2263 1162.9859 1595.2501 2940.1031

> acf(musim)

2500

1500

500

 $\circ$ 

### Series musim

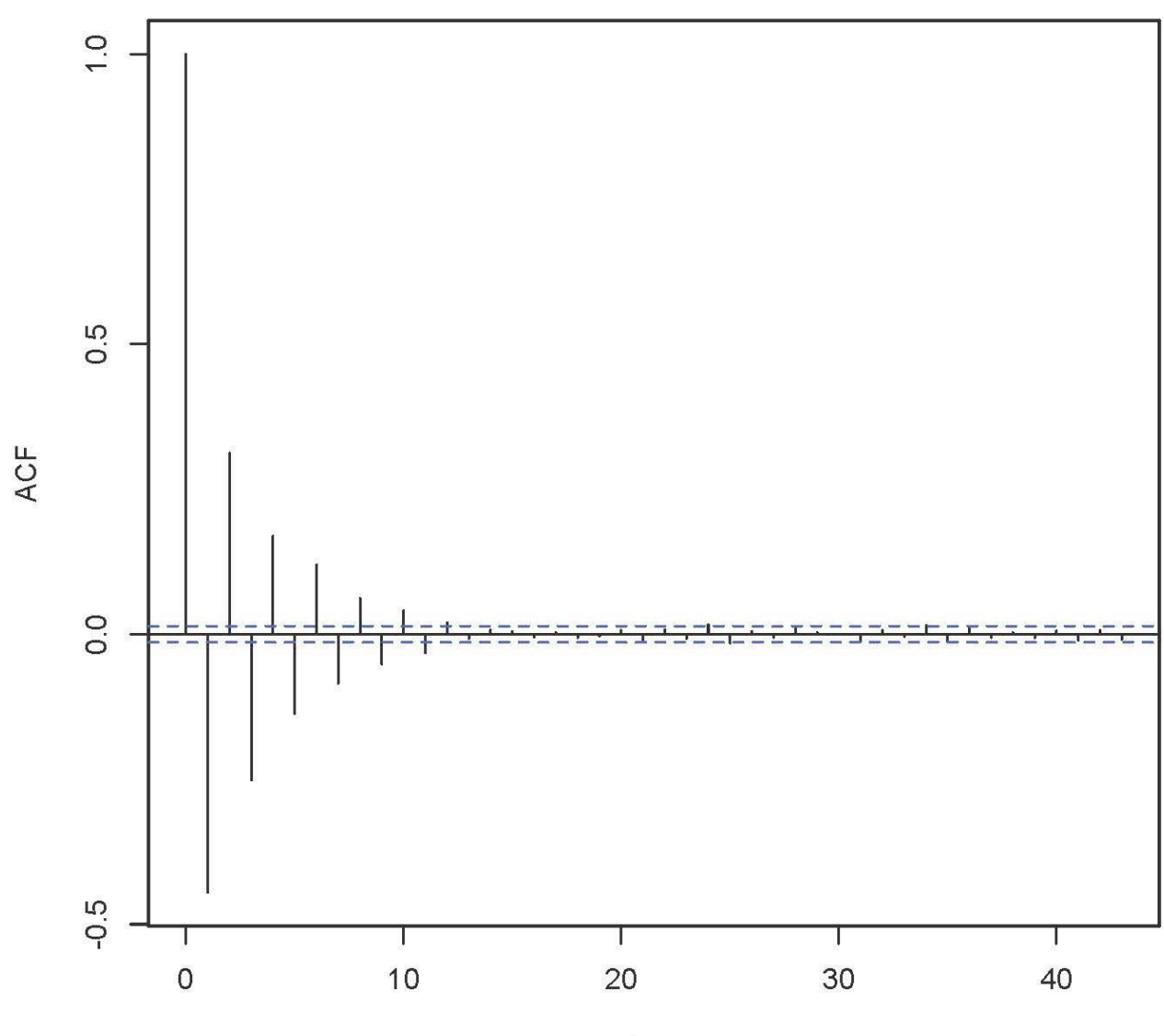

```
> tausim = normal_samples[[1]][,2] # Second column
> sigmasim = 1/sqrt(tausim) # Convert to standard deviations -- more familiar
> summary(sigmasim)
Iterations = 20001:40000
Thinning interval = 1 
Number of chains = 1 
Sample size per chain = 20000 
1. Empirical mean and standard deviation for each variable,
    plus standard error of the mean:
       Mean SD Naive SE Time-series SE<br>41.1316 49.5001 0.3500 0.4489
                       49.5001
2. Quantiles for each variable:
  2.5% 25% 50% 75% 97.5% 
               10.07 17.91 27.87 47.27 138.65 
> acf(sigmasim)
```
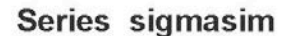

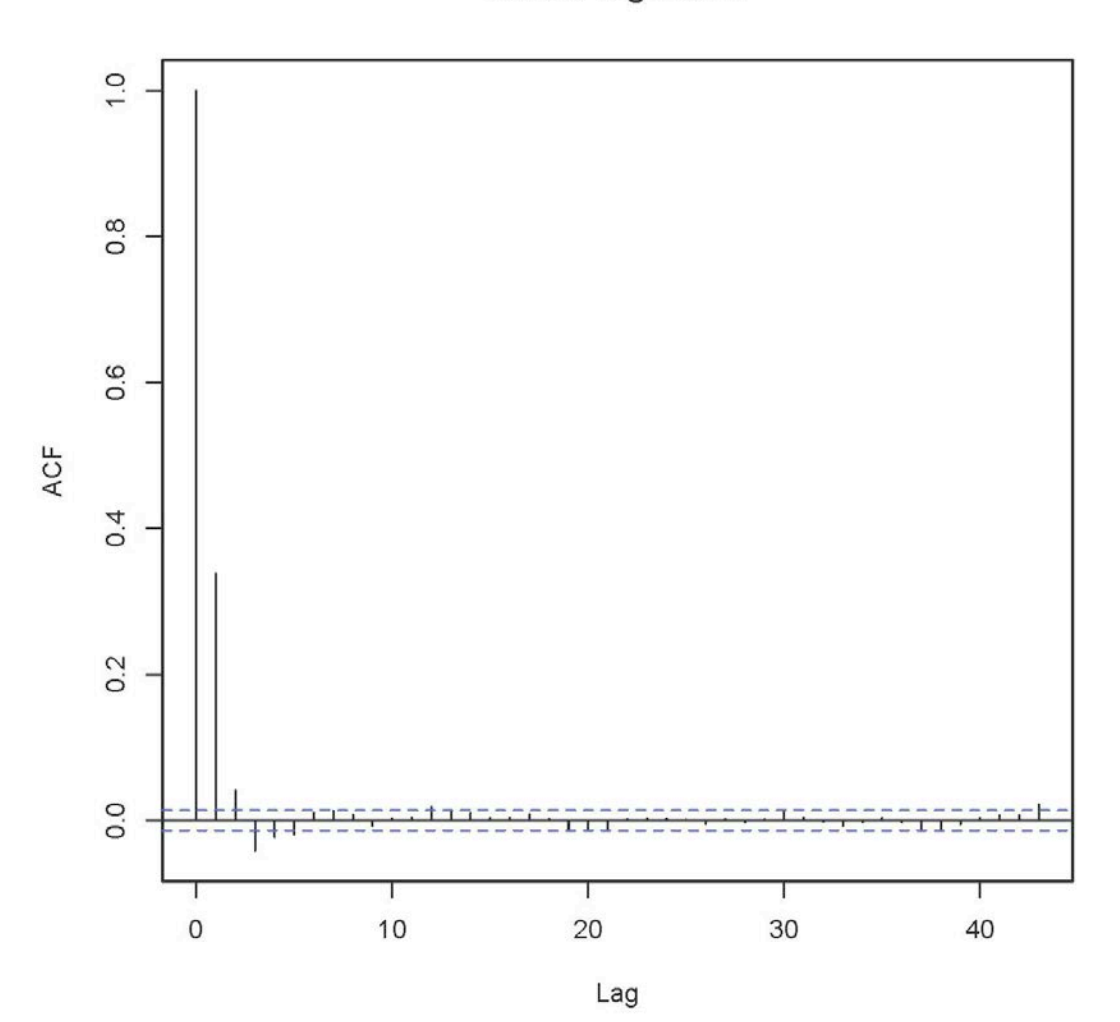